## https://www.100test.com/kao\_ti2020/289/2021\_2022\_\_E2\_80\_9C\_ E7\_BD\_91\_E7\_BB\_9C\_E8\_c104\_289959.htm " Falshget

日节用于下载。<br>日节用于下载:

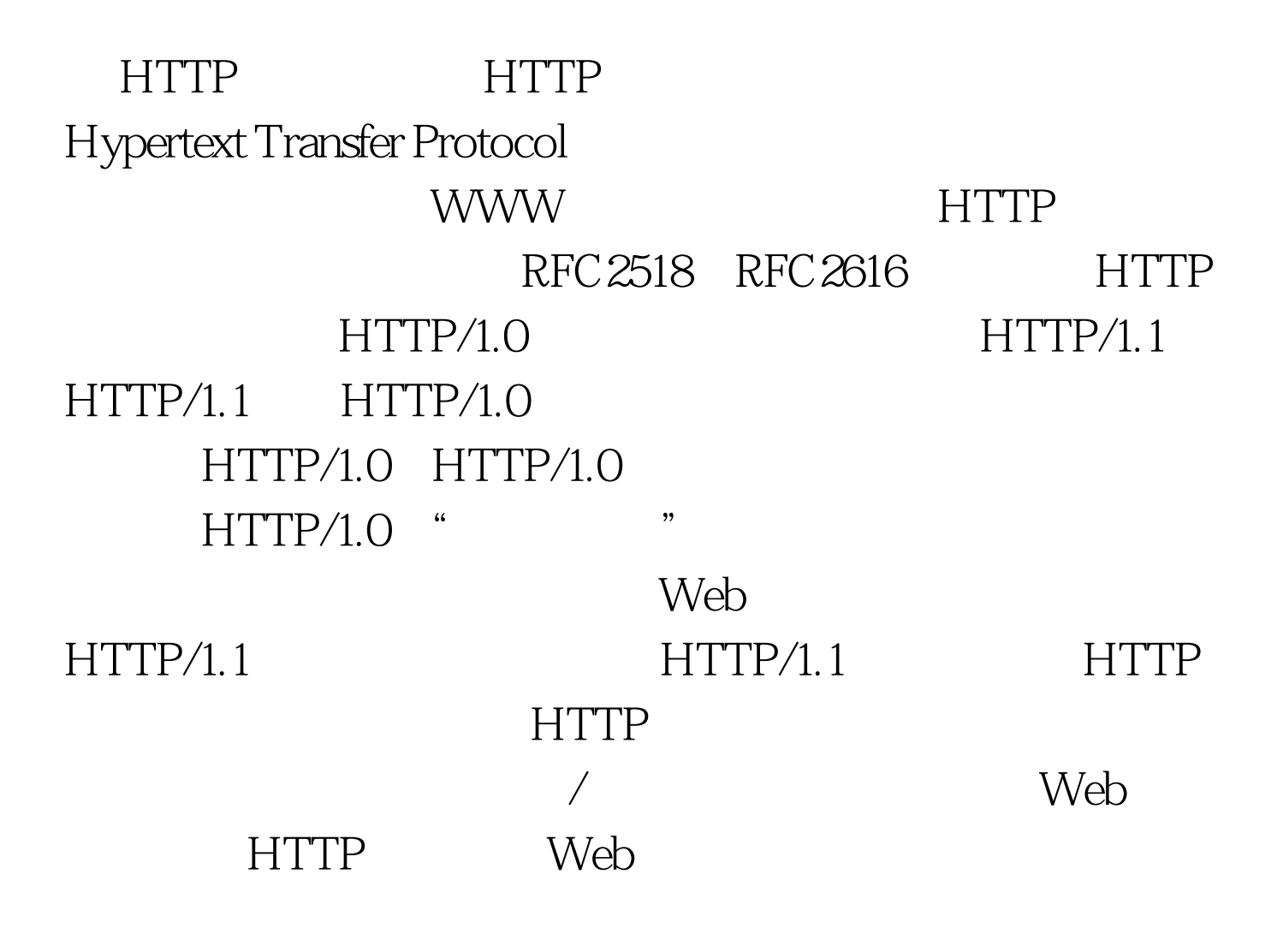

一个HTTP请求由一个请求行、可选数目的请求标题、一个空

 $1.$  GET

POST and a set of the set of the set of the set of the set of the set of the set of the set of the set of the set of the set of the set of the set of the set of the set of the set of the set of the set of the set of the se URI HTTP/ GET GET URI HTTP/1.1 Web 服务器发送请求行(行号3),Java 代码如下: .... clientSocket = new Socket(host, port).// Socket outStream = new PrintStream(clientSocket.getOutputStream()). .... outStream.println(" GET" uri " HTTP/1.1"). outStream.println("Host:" host). outStream.println("Accept:\*/\* " ). outStream.println(" Referer:" ). outStream.println(). 4 URL 5 人们ME 7  $2.$  HTTP 序就可以读取服务器的响应状态了。HTTP响应状态行包括 HTTP 1) HTTP 1 HTTP/ HTTP/1.02000K // http:// HTTP/1.1 200 OK // hTTP/1.1 HTTP/1.0 404 Not Found // http://  $100Test$ www.100test.com